## BIOCARTA\_ASBCELL\_PATHWAY

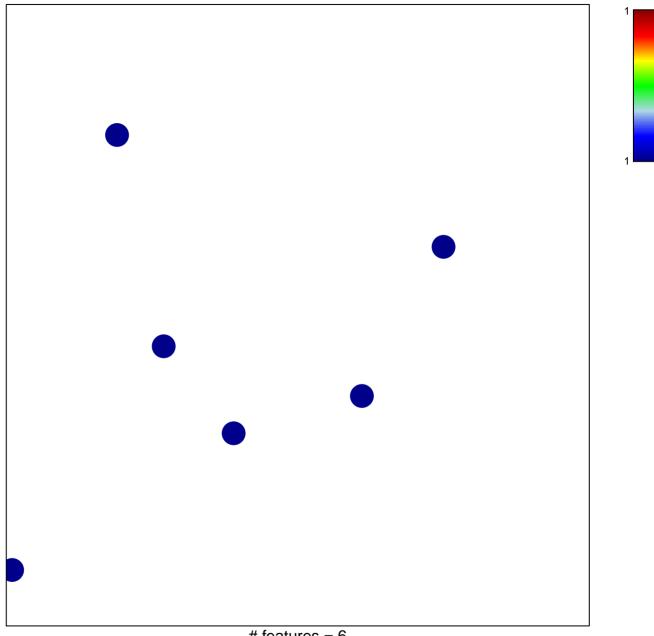

# features = 6 chi–square p = 0.85

## **BIOCARTA\_ASBCELL\_PATHWAY**

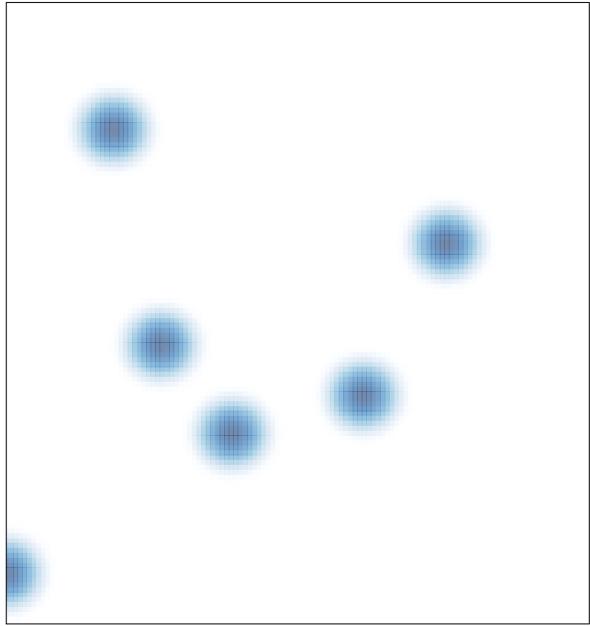

# features = 6 , max = 1